# Overview of QCA Software & Recent Developments with Kirq

Claude Rubinson University of Houston—Downtown Houston, TX

International QCA Paper Development Workshop ETH Zürich November 27, 2018

> rubinsonc@uhd.edu http://gator.uhd.edu/~rubinsonc/ http://grundrisse.org/qca/

## QCA as both Technique and Approach

#### *As a technique*

- Measures of degree of set membership
- Subset relations measured by consistency and coverage
- Taxonomies as truth tables
- Sufficiency solutions via Quine-McCluskey minimization
- Requires software

#### *As an approach*

- Rihoux, et. al. (2009, Ch 1 of *CCM*)
- Ragin  $(1997/2004)$  "Turning the Tables"
- Ragin & Fiss (2017) *Intersectional Inequality*
- Doesn't require software

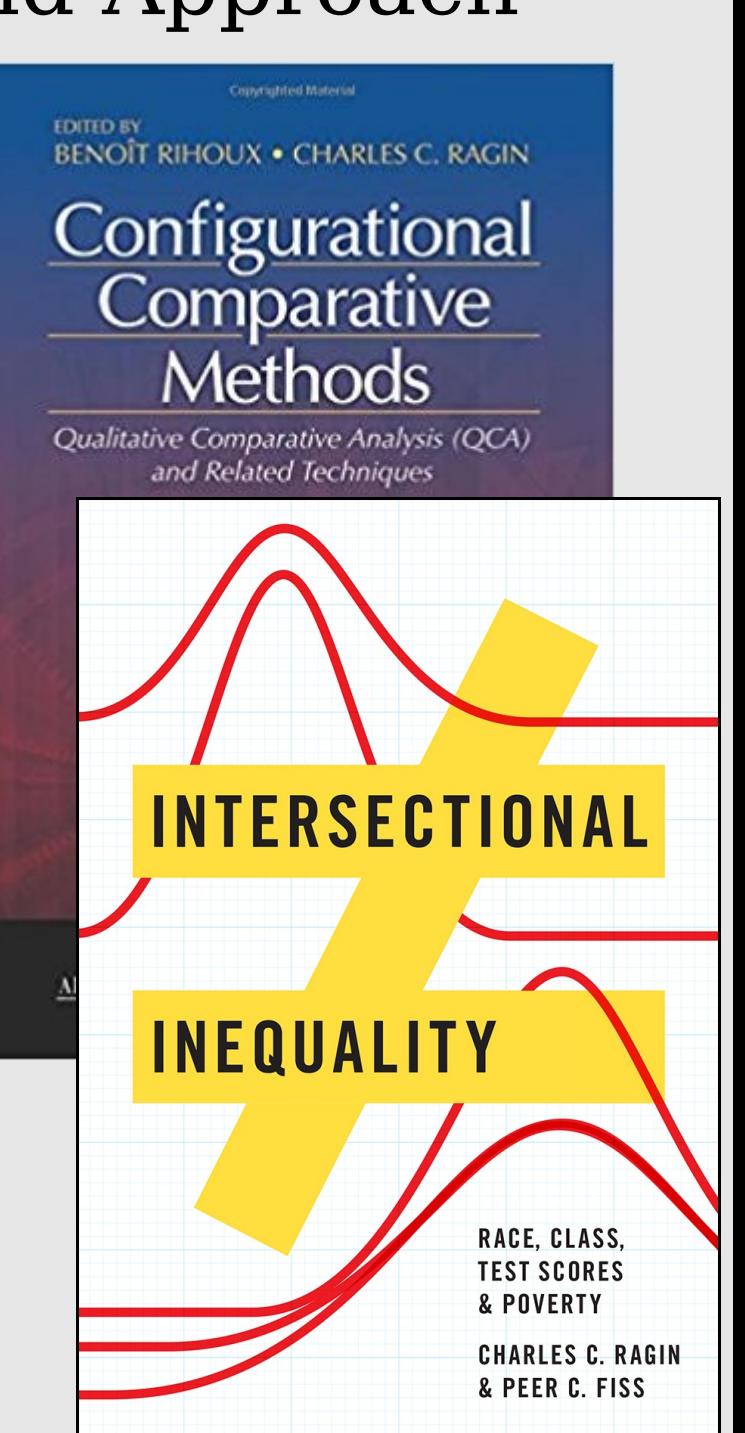

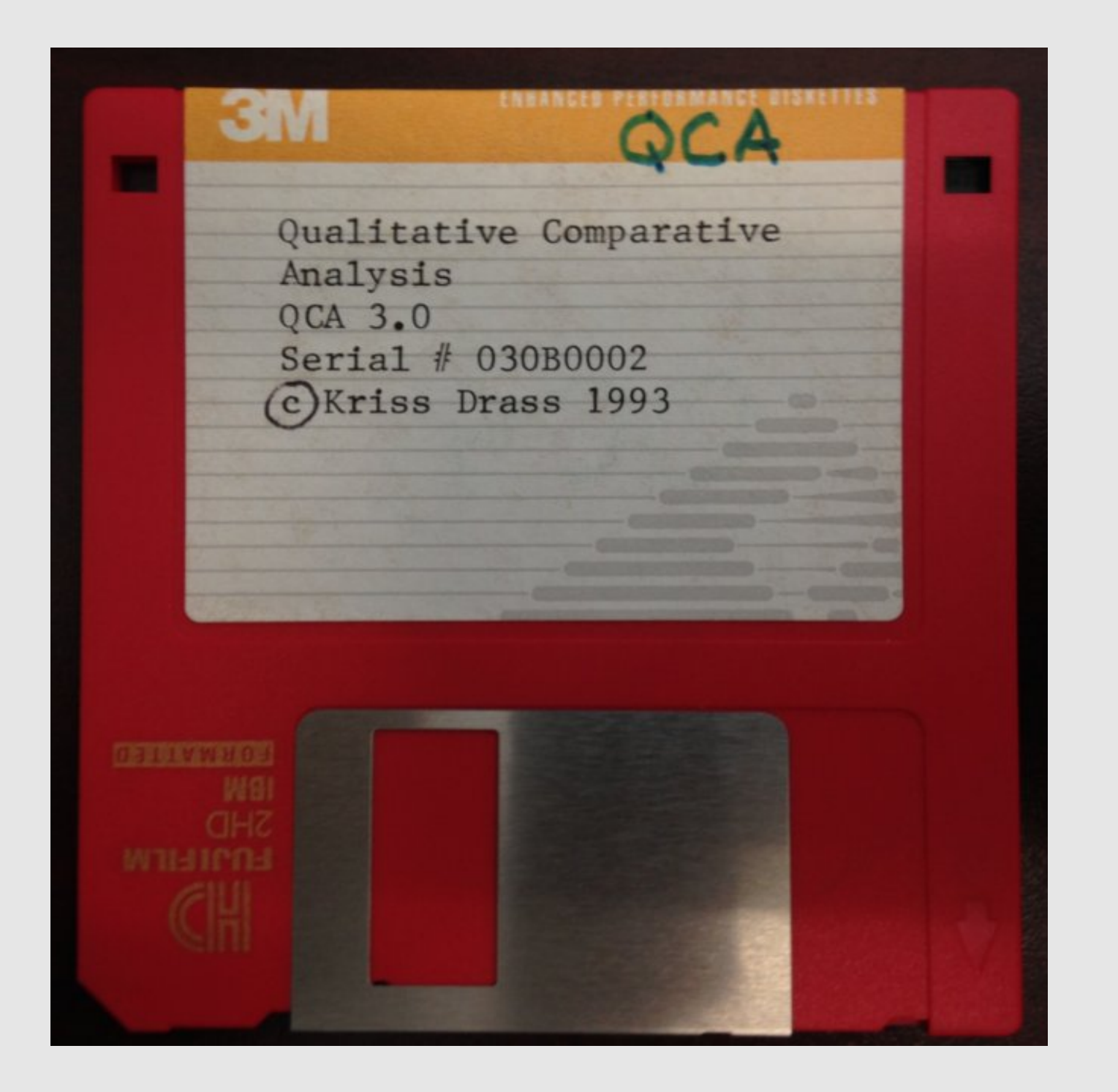

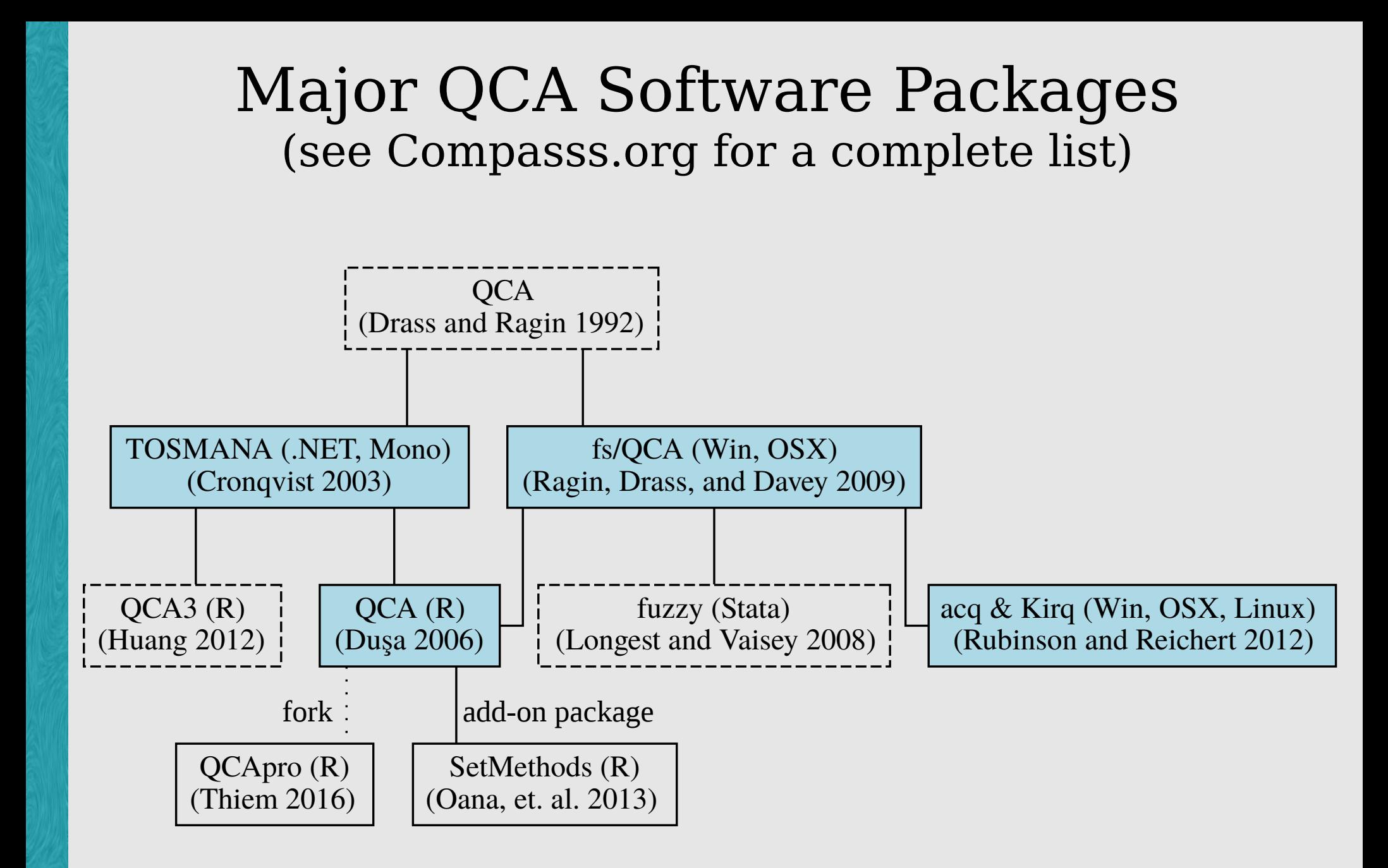

## Current Work on Kirq: Symbolic Boolean Computation

- Strengthens and makes explicit the set-theoretic foundation of **OCA**
- Increases the expressiveness of QCA
	- Boolean expressions may be arbitrarily complex
	- Encourages analysis of sets, rather than individual conditions and outcomes
- Researcher can associate Boolean expressions with particular constraints to define, e.g., impossible conjuctions and theoretical expectations
- Incorporation of multivalued sets
	- by converting multivalued set to series of (disjoint) crisp sets and defining derived conjunctions as impossible:
		- mv{white, black, latino}  $\rightarrow$ w{0,1}; b{0,1}; l{0,1}; Imp{wb, wl, bl}
- **Future directions:** 
	- Set-theoretic longitudinal analysis, robustness tests
	- Extend Boolean algebra implementation to accommodate:
		- Missing data (partially implemented)
		- Extended fuzzy-set operations? (partially implemented)

## Current Work on Kirq: Set-theoretic Visualization

- Integrating visualizations into Kirq
	- originally designed as an independent web-application
- Interoperability with other software:
	- Using JSON for serialization (integration with R packages?)
	- Read fs/QCA output?
- Renders: LaTeX/Ti*k*Z, GnuPlot, GraphViz
- Can render visualizations locally, or by calling out to cloud.

*Visualizations*

XY/Enhanced XY plots *– complete*

Fiss configuration charts – *partial*

> Linear diagrams – *complete*

Lattices & directed graphs – *complete*

> Star & radar charts – *not begun*

*Venn/Euler diagrams*? – *partial*

2x2 tables?

Treemaps?

Branching diagrams?

## Current Work on Kirq: Implementing QCA as an Approach

- Goals:
	- Keep Kirq's user-friendliness and ease-of-use
	- Support and encourage retroductive, case-oriented analysis and configurational thinking
	- Improve maintainability and provide extensibility
- Design still evolving
- Cross-platform GUI application with command syntax
	- GUI still to be designed; focus is on:
		- viewing and visualizing data set
		- visualizing, comparing, and interrogating results
	- Procedures for data transformation and calibration
	- Mathematical/statistical operations
	- Integrated scripting language
- Relational data management using SQL
- File format/session history is portable and platform independent

#### Recommendations

- Distinguish between QCA as a technique and QCA as an approach. *A good QCA embraces the approach*.
- Different software packages approach QCA in different ways; each will help you think about your analysis in different ways.
- Software is just a means to an end. It automates the mundane and repetitive parts of the analysis, so that you can focus on what's really important—getting to know your cases.
- Follow COMPASSS for updates on QCA/CCM software: http://www.compasss.org/